## **Smudge Brushes-Free Photoshop Brushes**

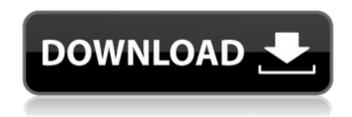

Photoshop Smudge Hair Brushes Free Download Crack With Key Download

\* Photos by Dan Winters,
`www.danwinters.com/`\*
Editing Basics, `www.andrewmu
nro.com/baked/learning\_basics.
html`\* Baby Shower Cake by
Gurnee, ``# Figuring out how to
use Photoshop Although

Photoshop is one of the most powerful applications in existence, it's also not the easiest to use. In fact, it's fairly easy to be a proficient with the program, but some people, after only a few hours of use, find it frustrating. They find the features overwhelming and need to struggle to figure out how to make the program do what they want. If you fall into this category, you're not alone. Many users become frustrated with the

program's complex interfaces and find that they need a lot of help to be productive. To keep with the features and concepts that you'll need to work with Photoshop, I assume that you're already a graphic design or print design type of person. If you're not, though, you'll need to go to the first chapter in this book before continuing, which explains what you need to know to use Photoshop. In this chapter, you find out how to

open a Photoshop document, navigate the interface, save files, work with layers, open graphics and images, find your way around the toolbar and palettes, work with brushes, and apply filters and effects. You also find out how to use the help system, save your work, and use Photoshop's print features. (I also give you some important information on trying to figure out how the program works if you don't understand it.) ##

Choosing an Application If you don't have Photoshop already, choose it at the store when you buy your computer. If you already have it, good for you you're going to love it, I promise. You can also download a free trial version to see if it's the right one for you. (Try to avoid downloading a free trial version of programs that have been discontinued.) It's not a lot of fun to

5 / 25

After installing and opening Photoshop Elements from the start-menu, the following features can be found: Work with raster, vector, PSD and GIF files. Adjust color levels, curves, exposure, and Curves. Restore from files saved in the Adobe Photo Starter Kit format. Add, remove and modify layers to create simple graphic images. Create text and shapes like lines,

circles, squares, triangles, freehand, or move, resize, resize, crop, rotate, flip, warp, change color, or adjust the foreground or background. Create multiple images from a single photograph. Mix and manipulate color and tone to produce stunning images. Create graphics and photographs with various filters like Picture Style, Grunge, Draw and Paint, and more. Manage large sets of photos, including groups and

collections. Perform a variety of editing tasks. Modify layers, change color, crop, rotate, straighten, or levels. Includes basic features like Image Adjustment, Text tool, Magic Wand, and the ability to adjust multiple images with a single touch. Adjusts color levels, curves, exposure, and Curves. There is a fast, simple way to get Photoshop Elements up and running. Create a new project or import an existing one If you are

new to Photoshop Elements, create a new project or add an existing one by opening the File tab, clicking the photo icon (), then selecting Photo Editor. You can access the photo editor in two ways: Open a New Project from the Start-menu. Import a Photo from the Start-menu. Open a New Project Open Photoshop Elements from the start menu, and navigate to the program's folder. The Elements folder is found in either:

9 / 25

Windows: C:\Program Files\Adobe\Adobe Photoshop Elements 16 Mac: /Applications/Adobe Photoshop Elements/Adobe Photoshop Elements 16.app If you are using Windows Vista, you must enable the hidden folders. Click Start and then click on Computer. Locate the Start Menu. Choose Explore from the Start Menu's Tools menu, which is displayed in the upper-left corner of the Start Menu. Open

the folder named Windows. You should now see the This PC folder. Right-click the Windows folder, and then 05a79cecff

The winner of the contest also added a big firecracker to celebrate his win. By Joseph Menn of the San Francisco Chronicle • December 5, 2018 After the benefit concert last May at the Palace of Fine Arts in San Francisco, PGA golfer Kevin Chappell wrote a check for more than \$5,000 and gave it to the Travis Manion Foundation to benefit homeless

and the homeless youth in San Francisco. The proceeds will go to the cause that Chappell supports as much as his golf career. His cause has always been the same: providing education and support to youth living with juvenile diabetes, generally through the Juvenile Diabetes Research Foundation. Weeks after the concert, Chappell wound up in the news again for the biggest thing that happened at the concert: an act

of kindness that netted him the weekly winner of the most popular video in U.S. Weekly's YouTube channel. Chappell's act of kindness went viral and one week later, the Travis Manion Foundation received a surprise: Chappell's four-foot inflatable likeness arrived at its office on the 600 block of Van Ness Avenue. "I thought somebody would have a picture of it." Chappell laughed, "but I had no idea it would be this

huge." The U.S. Weekly contest winner then went out and got himself a big firecracker to celebrate his win. He gave it to the foundation after the concert. Chappell has been a longtime supporter of the Travis Manion Foundation. Manion, who was a San Francisco resident until he was killed in a cycling accident in 2006, has always supported an education model for juvenile diabetes that doesn't involve a cure. Instead, Manion's

trademarked model of educating and supporting youth requires working one-on-one with students. "I've been advocating that people in the juvenile diabetes community look at us as educators and not a cure," Chappell said. "Manion was very unique in that he advocated for people to educate themselves about juvenile diabetes and not expect that it was going to be an immediate solution for them. We still take that model."

16 / 25

Manion's model of education wasn't groundbreaking at the time of his death. But it was one of

What's New In Photoshop Smudge Hair Brushes Free Download?

Given the rapid evolution of techniques for sequencing biological molecules, new methods for sequencing biological molecules are needed that are robust, accurate and extremely sensitive. Particularly,

new methods for sequencing biological molecules are needed that can sequence nucleic acids, such as DNA and RNA. Generally, techniques for sequencing nucleic acids include fragmenting the nucleic acid into shorter nucleic acid fragments, aligning the shorter nucleic acid fragments to get a DNA sequence, and determining the DNA sequence of the nucleic acid. Such techniques typically involve polymerase

chain reaction (PCR) and sequencing by synthesis techniques. Nucleic acid sequencing involves the determination of the order of four bases or monomers A, T, G and C, also known as adenine (A), thymine (T), guanine (G) and cytosine (C). Nucleic acids include a pair of nucleotides, each consisting of a first monomer (A, T, G or C) and a second monomer (A, T, G or C) that are strung together via a

phosphodiester bond and are complementary to each other such that the first monomer pairs with the second monomer to form a double-stranded nucleic acid helix. In such a manner, the double-stranded nucleic acid can be unwound and each nucleic acid strand separated and detected. There are a number of techniques and instruments for sequencing nucleic acids that are presently available. For example, there are

instruments that determine the DNA sequence by detecting fluorescent light emitted by molecules or fluorescent dyes that interact with the nucleic acid (see, for example, Runxlanger et al., 1997, J. Biotechnology, 57:263-280). However, these techniques rely on fluorescent labels and thus can be slow, time consuming and expensive. Sequencing may also be accomplished using DNA chip arrays (see, for

example, U.S. Pat. Nos. 5,302,509 and 5,412,087), but these techniques are limited to sequences that are smaller than about 1,000 bases. A second class of DNA sequencing techniques are based on the technique of emulsion PCR and include pyrosequencing (Bordewick et al., 1998, Science, 280:1077-1082) and clonal amplification (Francis et al., 2001, Nat. Biotech., 19:1158-1164), but these

techniques also require fluorescent labels to detect the nucleic acid. However, System Requirements For Photoshop Smudge Hair Brushes Free Download:

Rumble Bots 10 or more Rumble Bots are required. Managers 1 Managers is required. Faller 3 Fallers are required. Concentrator 1 Concentrator is required. End Crop 1 End Crop is required. Tractor 1 Tractor is required. Farm Sprayer 1 Farm Sprayer is required. Remote Drone 1 Remote Drone is required. Rumble System 1

https://www.hhlacademy.com/advert/how-to-download-adobe-photoshop-suite/

http://postbaku.info/?p=15759

http://www.nkp2day.com/photoshop-cs6-crack-file-free-download/

https://www.digitalpub.ma/advert/free-vector-backgrounds-free-for-design-free-vector/

https://www.town.pendleton.in.us/sites/g/files/vyhlif7516/f/uploads/2021.03.11 final facade grant guidelines and application .pdf

https://www.tresors-perse.com/wp-content/uploads/2022/07/hanrail.pdf

https://fokusparlemen.id/wp-content/uploads/2022/07/download\_photoshop\_gratis\_2017.pdf

https://stepmomson.com/wp-

content/uploads/2022/07/100 FREE BEST BACKGROUNDS IN PICARTO PATTERNS 18.pdf

https://engagementlandschaft.de/wp-content/uploads/2022/07/Download CS6 for MAC OS X.pdf

http://la-sardine.blog/wp-content/uploads/2022/07/frydima.pdf

https://sheltered-headland-40168.herokuapp.com/martwarl.pdf

https://rabota-ya.ru/wp-content/uploads/2022/07/windows 7 photoshop cs3 download.pdf

https://mandarinrecruitment.com/svstem/files/webform/bengreg492.pdf

http://www.chandabags.com/24472-2/

https://mahoganyrevue.com/advert/adobe-photoshop-cc-2019-portable-update/

https://www.smc-sheeva-marketing-co-ltd.com/advert/photoshop-elements-2019-free-trial/

https://oleciya.com/photoshop-cs3-portable.html

https://wildbienenbox.de/wp-content/uploads/2022/07/sawfcere.pdf

https://www.careerfirst.lk/sites/default/files/webform/cv/adobe-photoshop-cs6-2020-crack-dll-files-64bit-download.pdf

https://www.pryorcreek.org/sites/g/files/vyhlif4896/f/uploads/alcohol\_license\_application.pdf